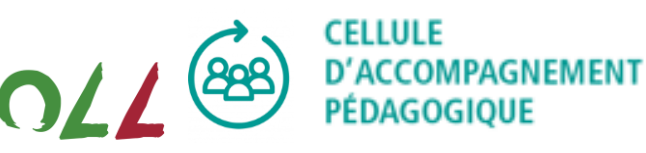

Fiche descriptive Atelier OLL Week 23 OPENLEARNINGLAE

## **Open Learning Week**

# **Fiche descriptive d'atelier de partage de pratiques : Antidote**

Institution partenaire : Haute École Louvain en Hainaut – HELHa

Formateurs : Romain Faraone, Melissa Ghys, Sandrine Decamps.

Titre : Antidote, une aide à la révision des écrits !

Date : mardi 23 mai (fin de matinée ou début d'après-midi) à Louvain-la-Neuve (Locaux LLL : salle informatique avec ordinateurs fixes équipés d'Antidote ?).

## Accroche (Teaser) :

Comment soutenir la maitrise de l'écrit de nos étudiant·e·s ? Comment intégrer l'outil numérique dans les activités d'écriture des étudiants du supérieur ? Quel scénario pédagogique et quelles modalités d'évaluation ?

Dans le cadre du projet « *Je révise mes écrits avec Antidote* », la HELHa se donne pour objectif de former les enseignant·e·s et les étudiant·e·s pour soutenir et développer la maîtrise des écrits en enseignement supérieur. Nous proposons de partager notre réflexion et de construite avec vous l'intégration d'un correcteur orthographique au sein de vos dispositifs pédagogiques.

\_\_\_\_\_\_\_\_\_\_\_\_\_\_\_\_\_\_\_\_\_\_\_\_\_\_\_\_\_\_\_\_\_\_\_\_\_\_\_\_\_\_\_\_\_\_\_\_\_\_\_\_\_\_\_\_\_\_\_\_\_\_\_\_\_\_\_\_\_\_\_\_\_\_\_\_\_\_\_\_\_\_\_\_\_\_\_\_\_\_\_\_

## Bref descriptif de la formation – objet

- Un temps de présentation, d'exploration et de prise en main de l'outil à partir d'une production écrite
- Un temps de réflexion autour de la scénarisation pédagogique, y compris les modalités d'évaluation

## Acquis d'apprentissage visés

À l'issue de cet atelier, les participant·e·s seront capables de :

- Comprendre les fonctionnalités de base du logiciel Antidote
- Utiliser le logiciel Antidote pour corriger l'orthographe et le style d'une production écrite
- Intégrer un outil de correction orthographique dans le dispositif de formation en respectant son alignement pédagogique
- Identifier des indicateurs pour évaluer la maîtrise de l'outil

## Durée : 1h30

Nombre min et max de participants : minimum 4 – maximum 15 participants.

## Précision (faut-il venir avec son ordinateur, des cas, etc.) :

Venir avec une production écrite numérique au choix (clé USB).

*Les formateurs déclinent toute responsabilité ou lien commercial avec la société ABC Soft. L'objectif de cette formation est purement pédagogique et, en rien, ne constitue une quelconque démarche commerciale.*

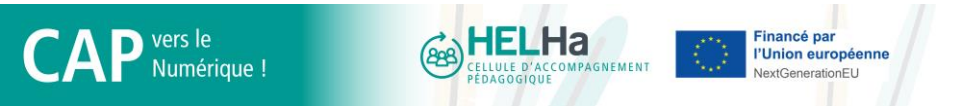